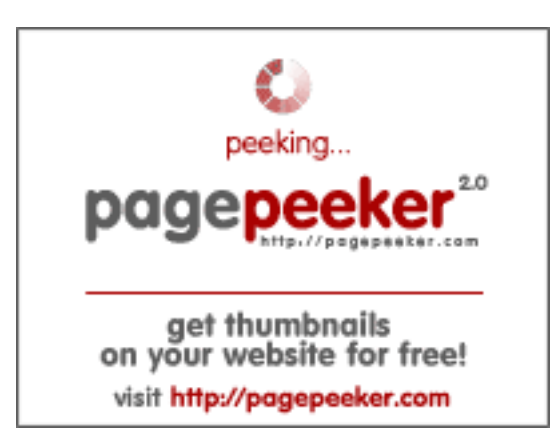

### **Webseiten-Bericht für zeleznogorsk.glavtrak.ru**

Generiert am 23 April 2021 22:50 PM

**Der Wert ist 62/100**

### **SEO Inhalte**

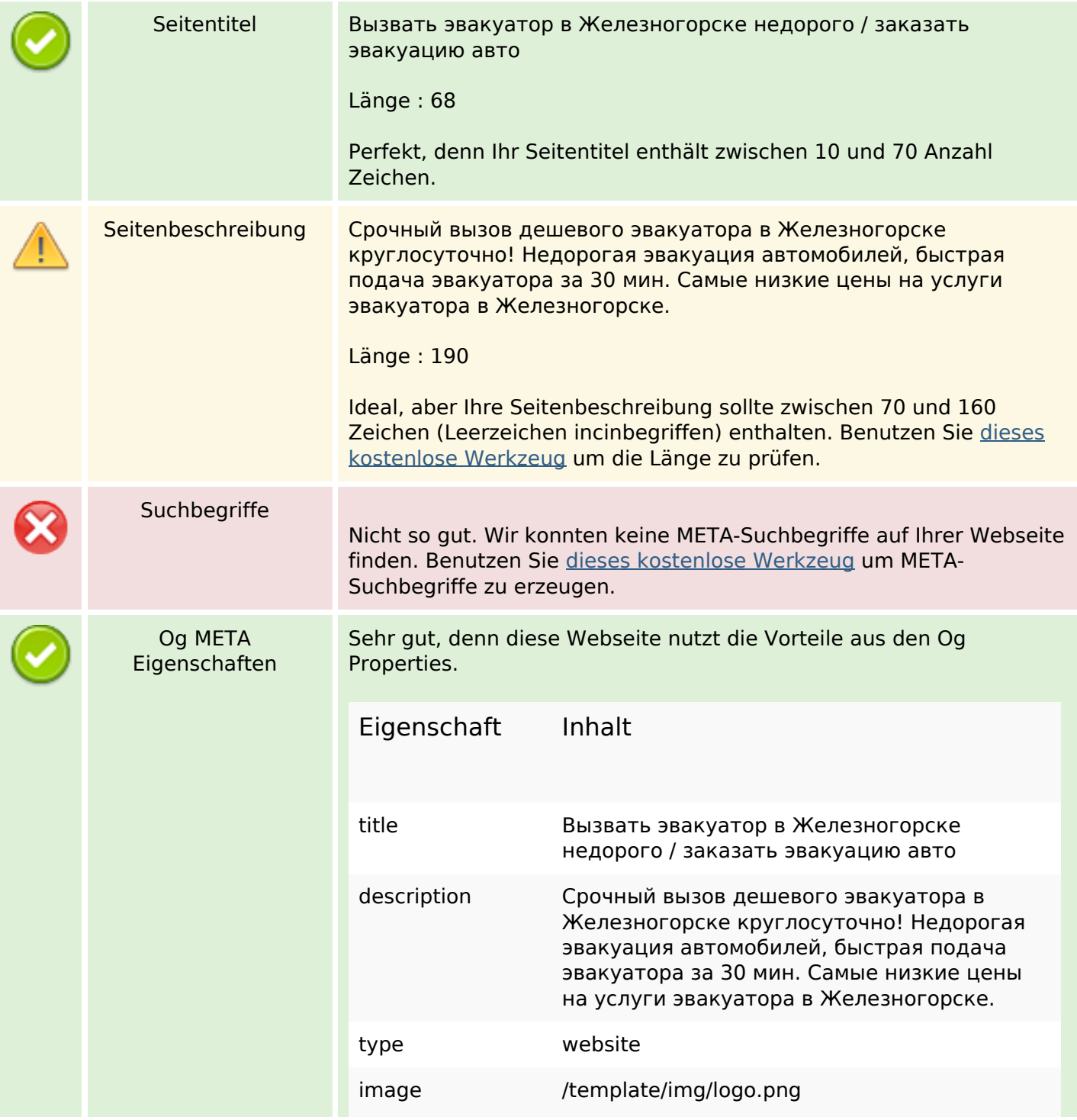

#### **SEO Inhalte**

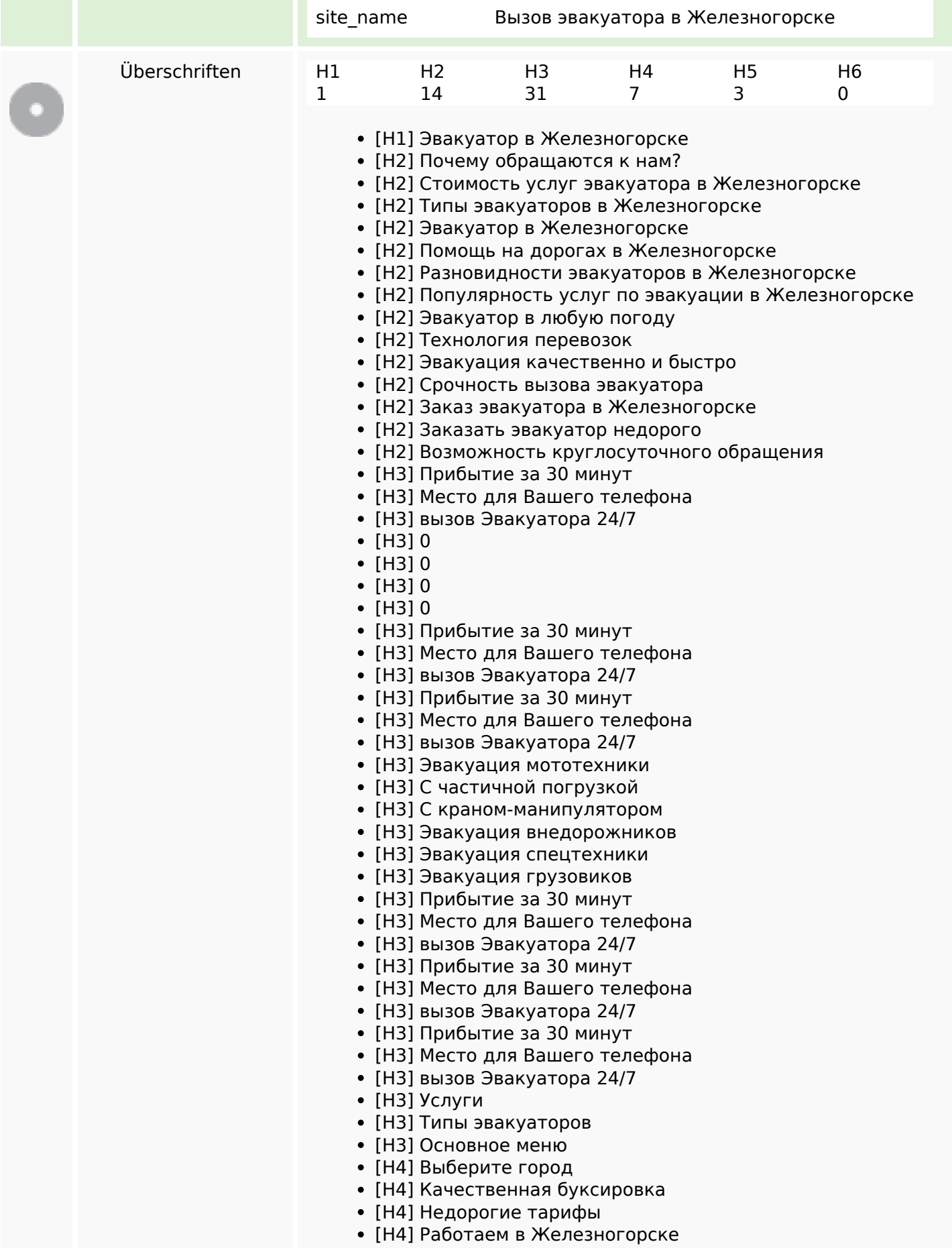

### **SEO Inhalte**

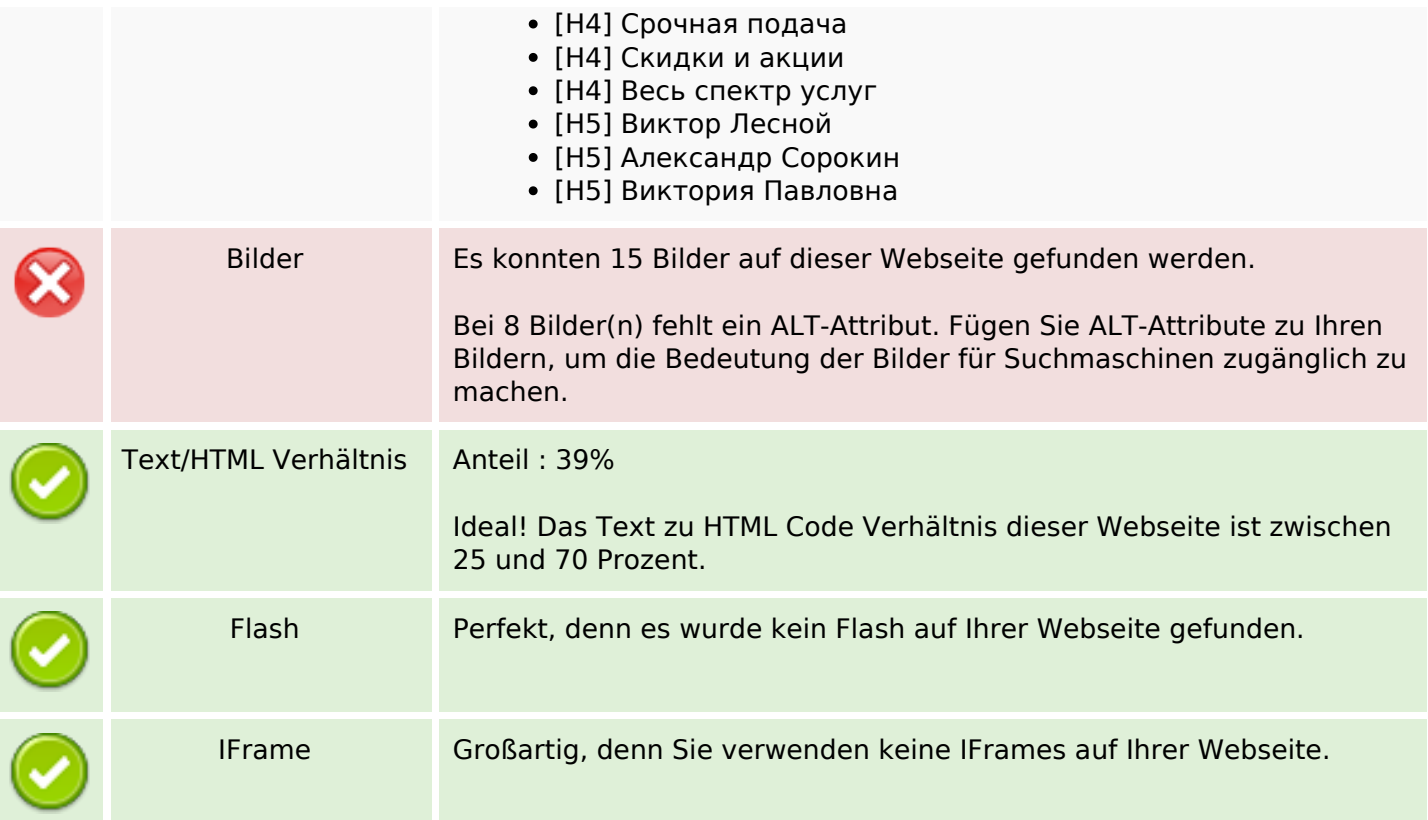

### **SEO Links**

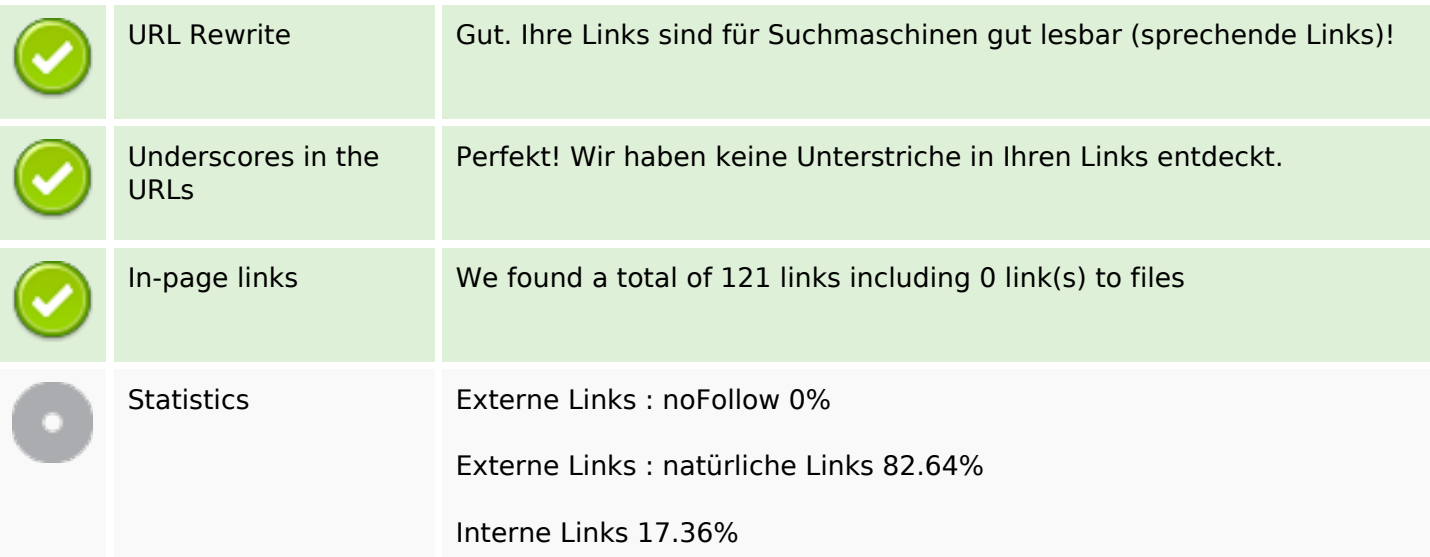

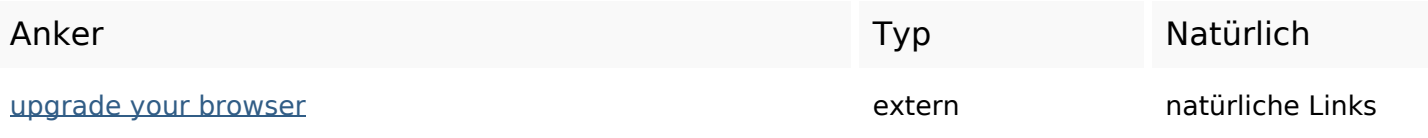

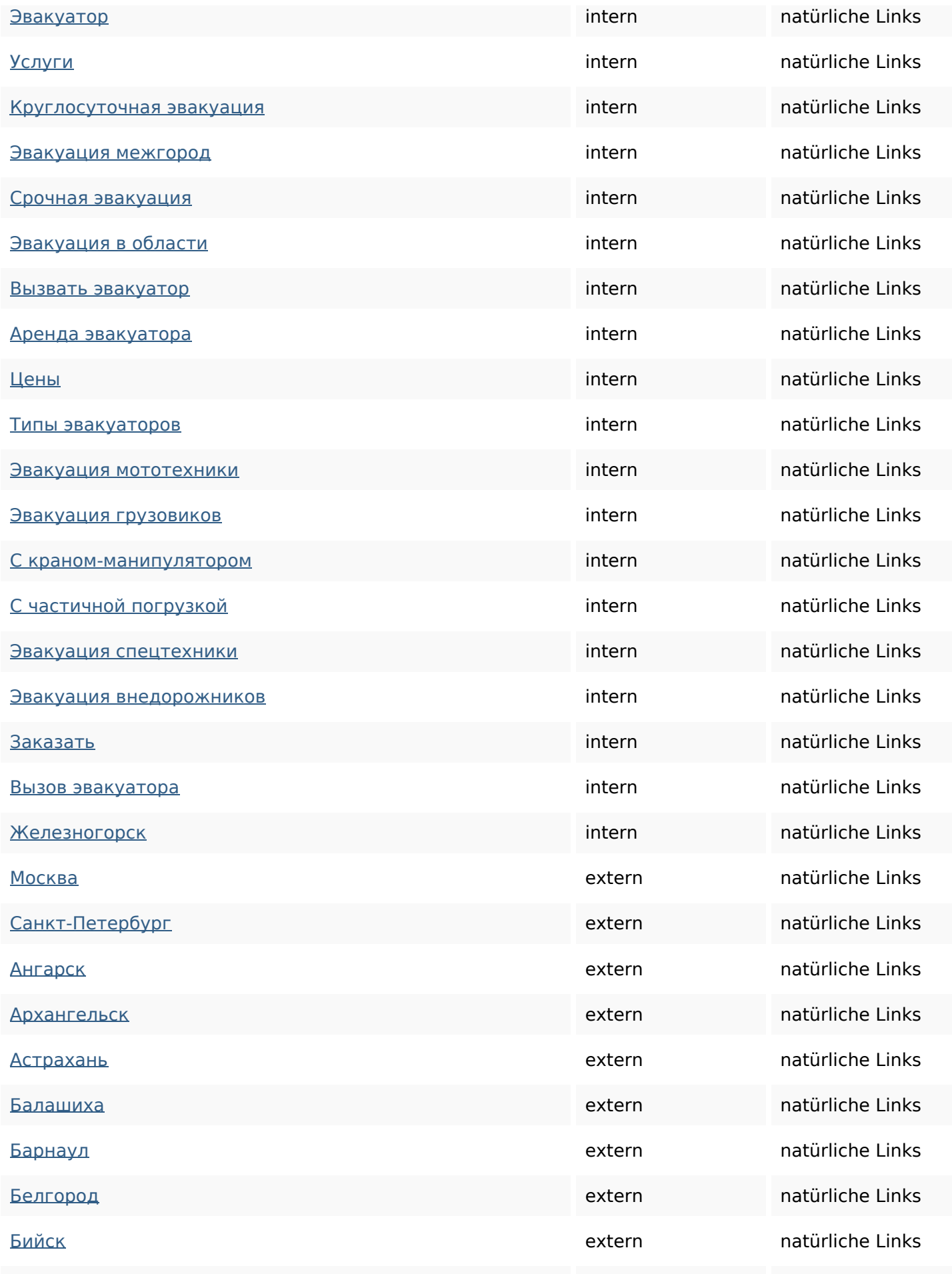

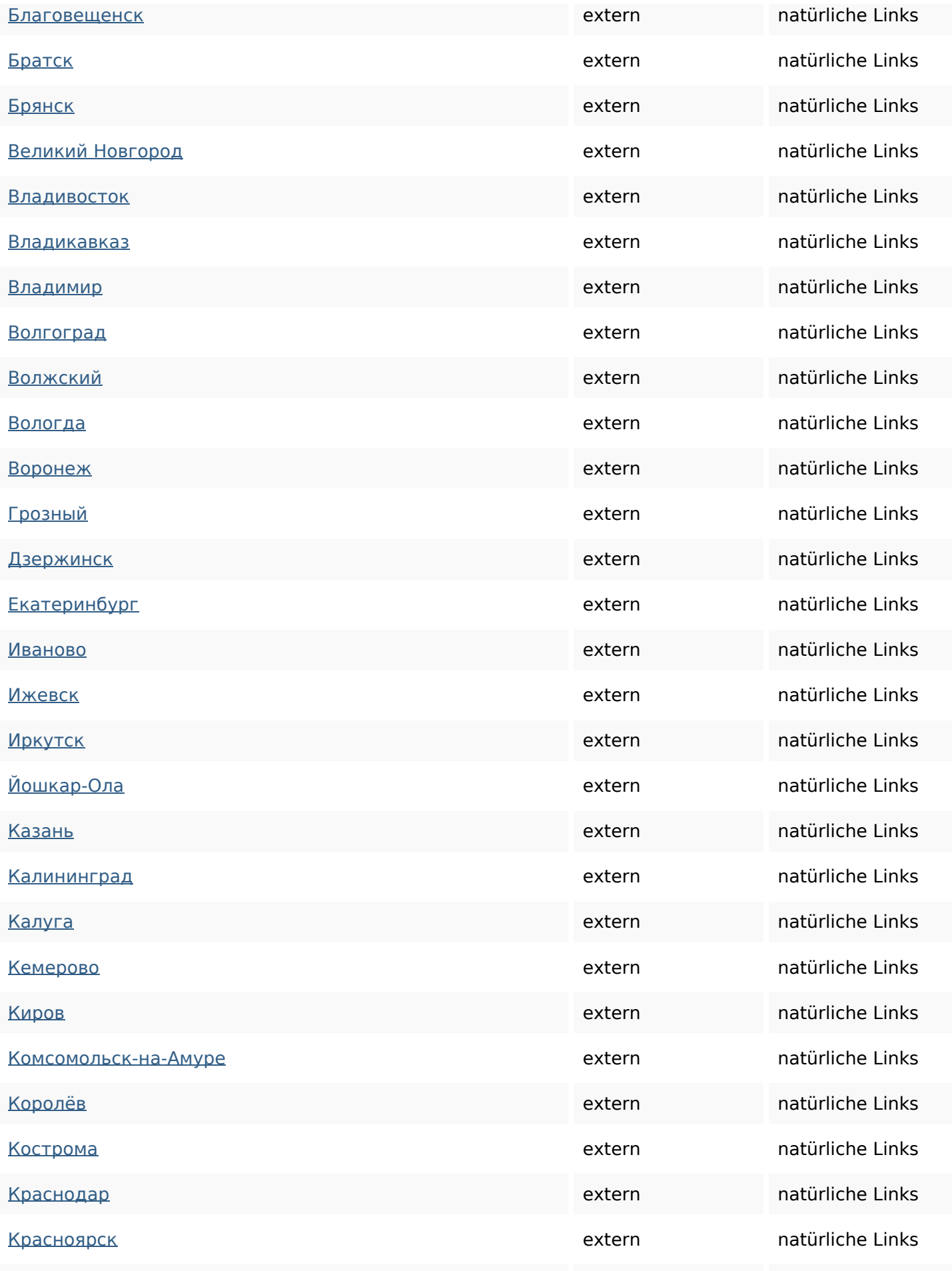

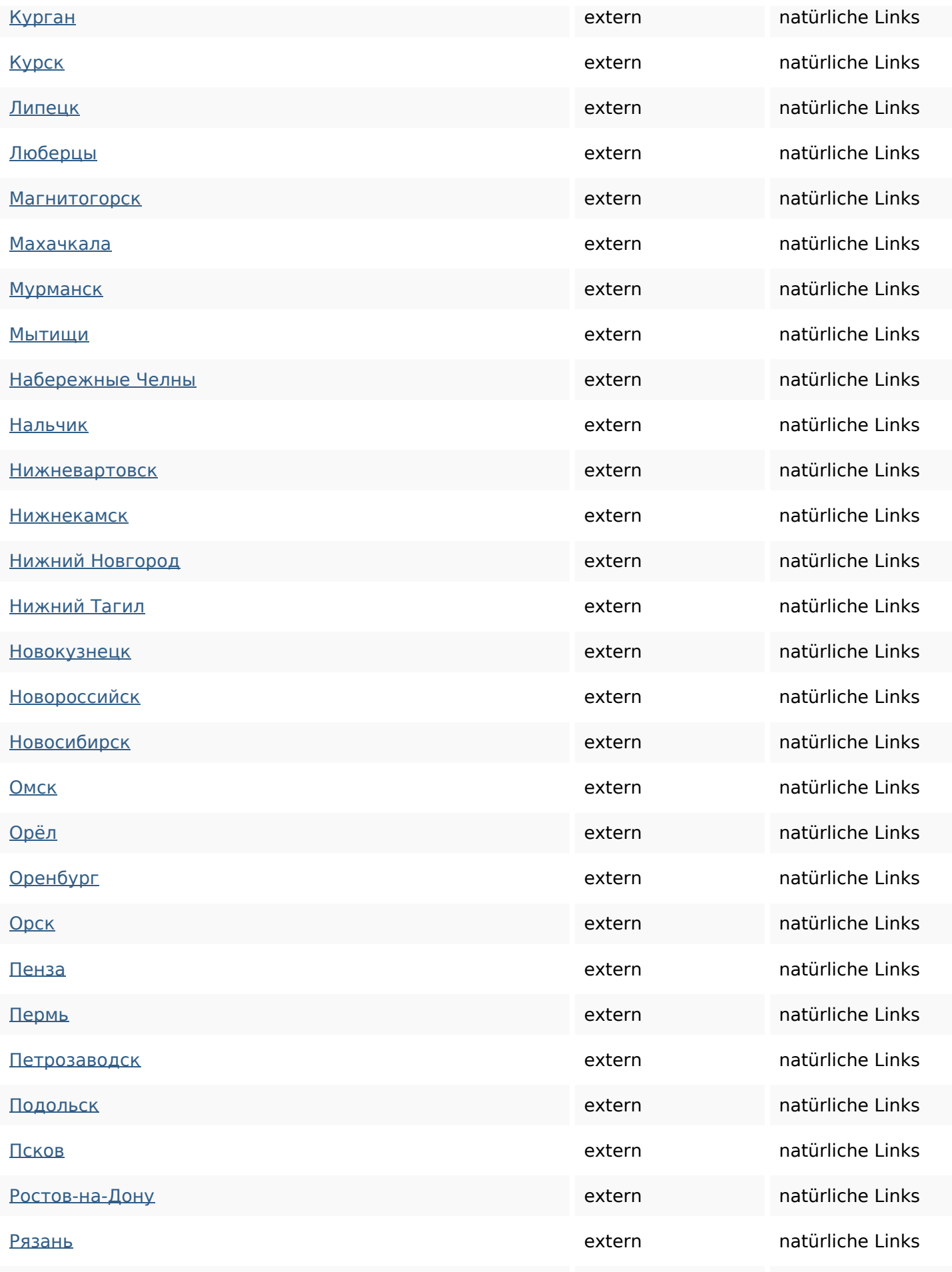

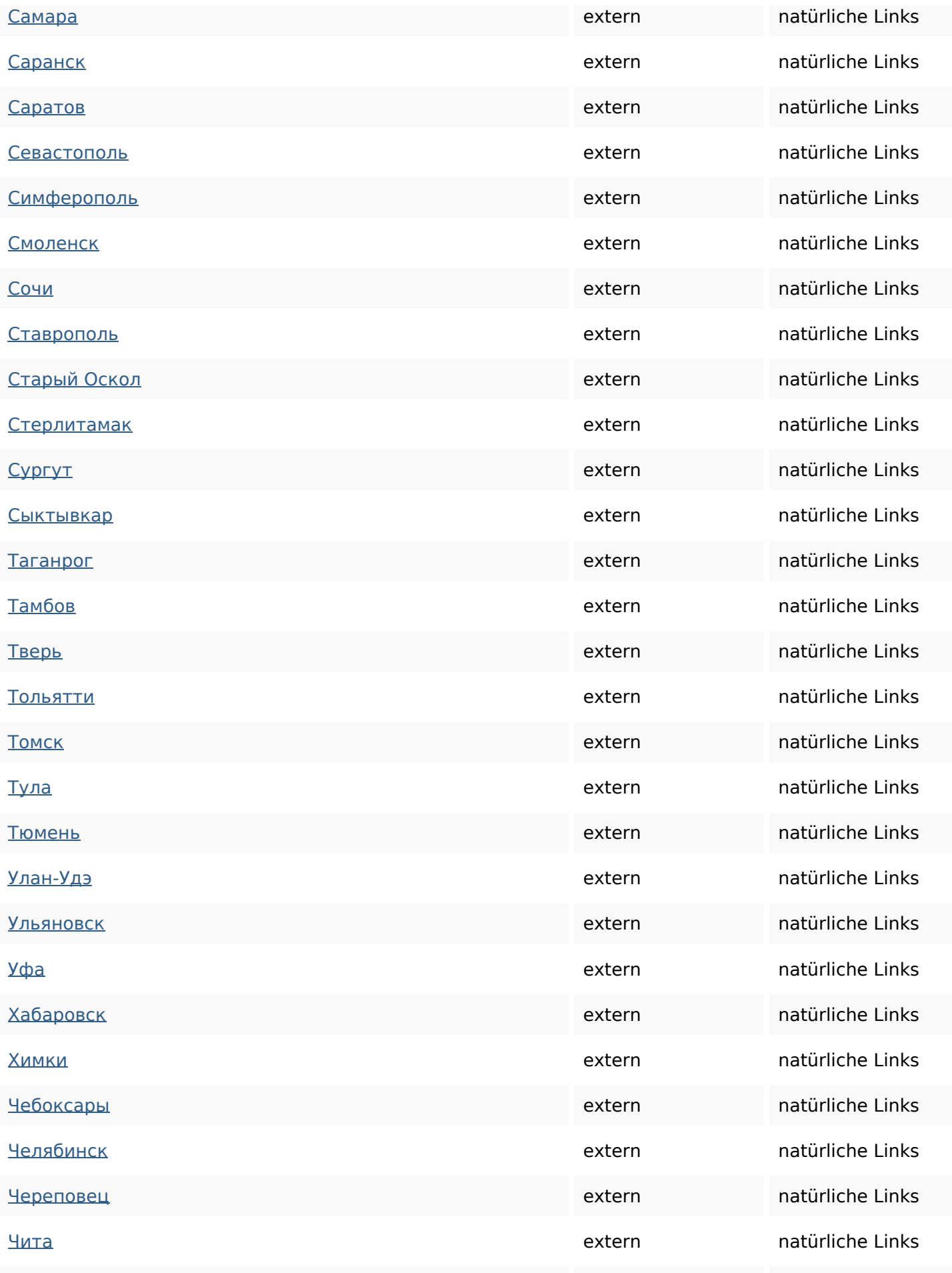

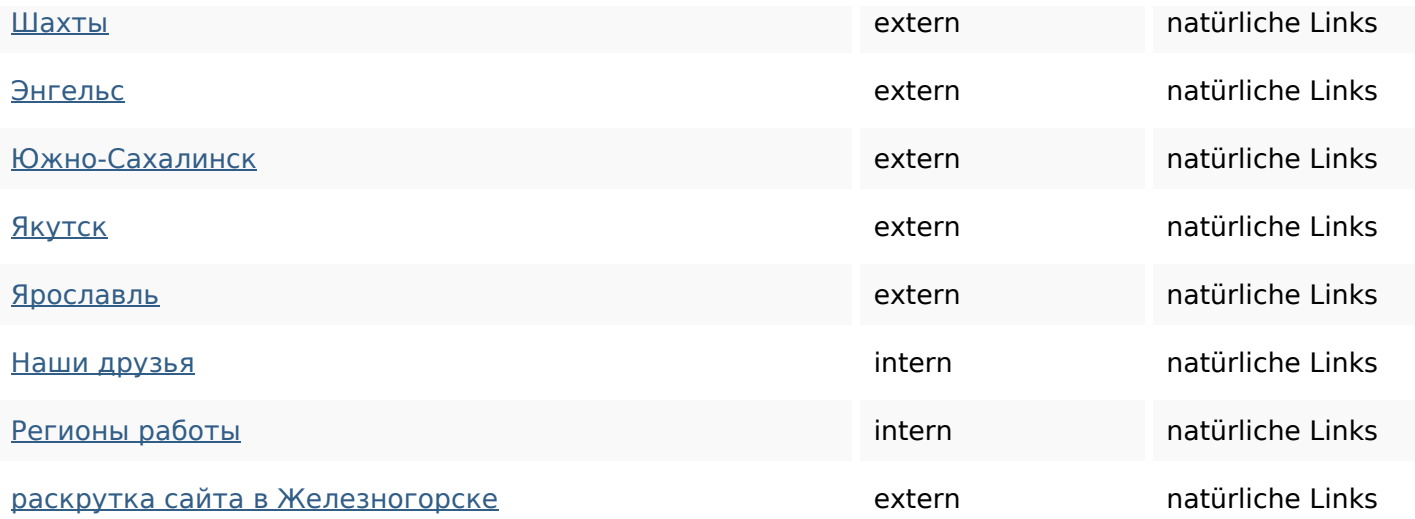

#### **SEO Suchbegriffe**

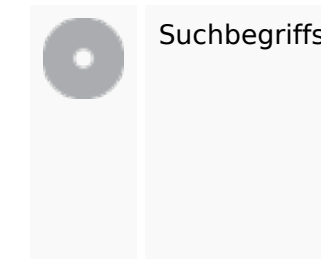

## Suchbegriffswolke **ЭВАКУАТОР ДЛЯ ЭВАКУАЦИЯ** техники при заказать спецтехники

### железногорскеавто эвакуатора

#### **Keywords Consistency**

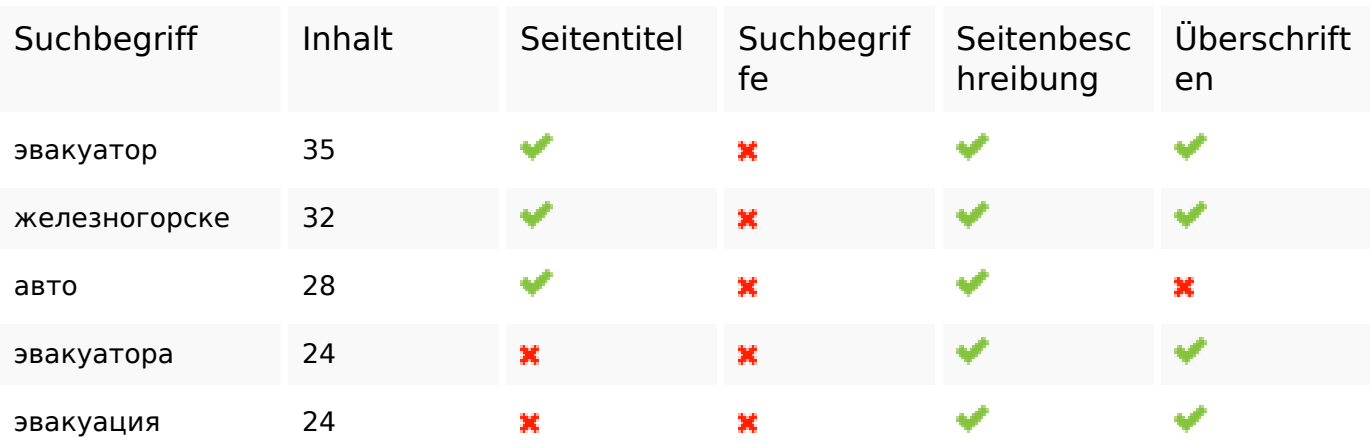

#### **Benutzerfreundlichkeit**

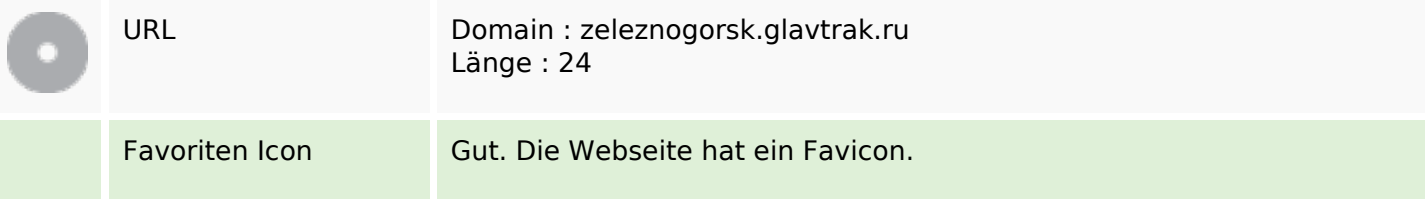

### **Benutzerfreundlichkeit**

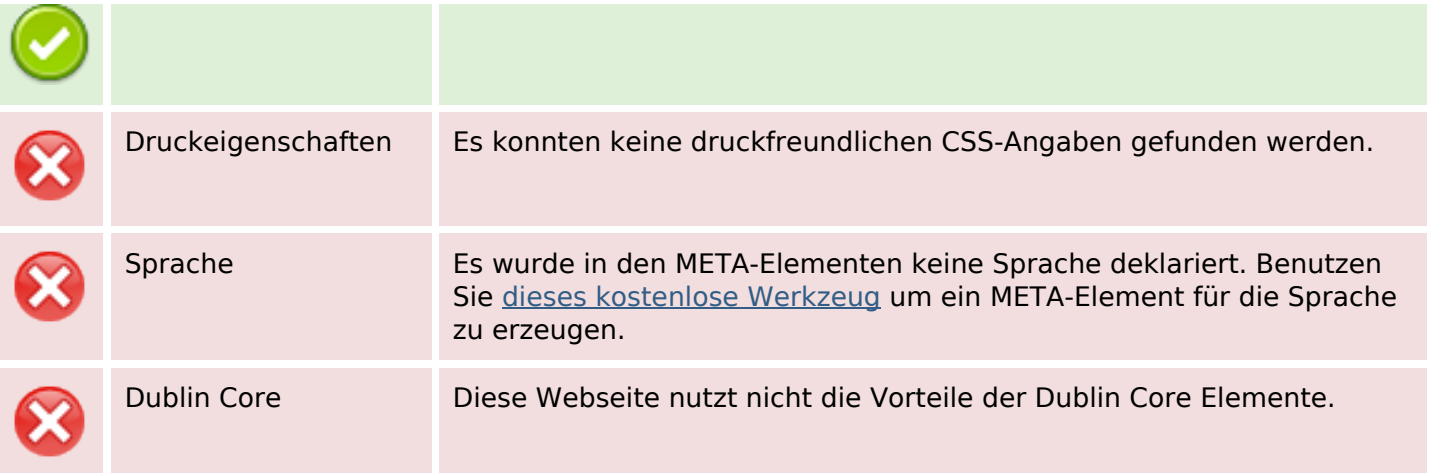

### **Dokument**

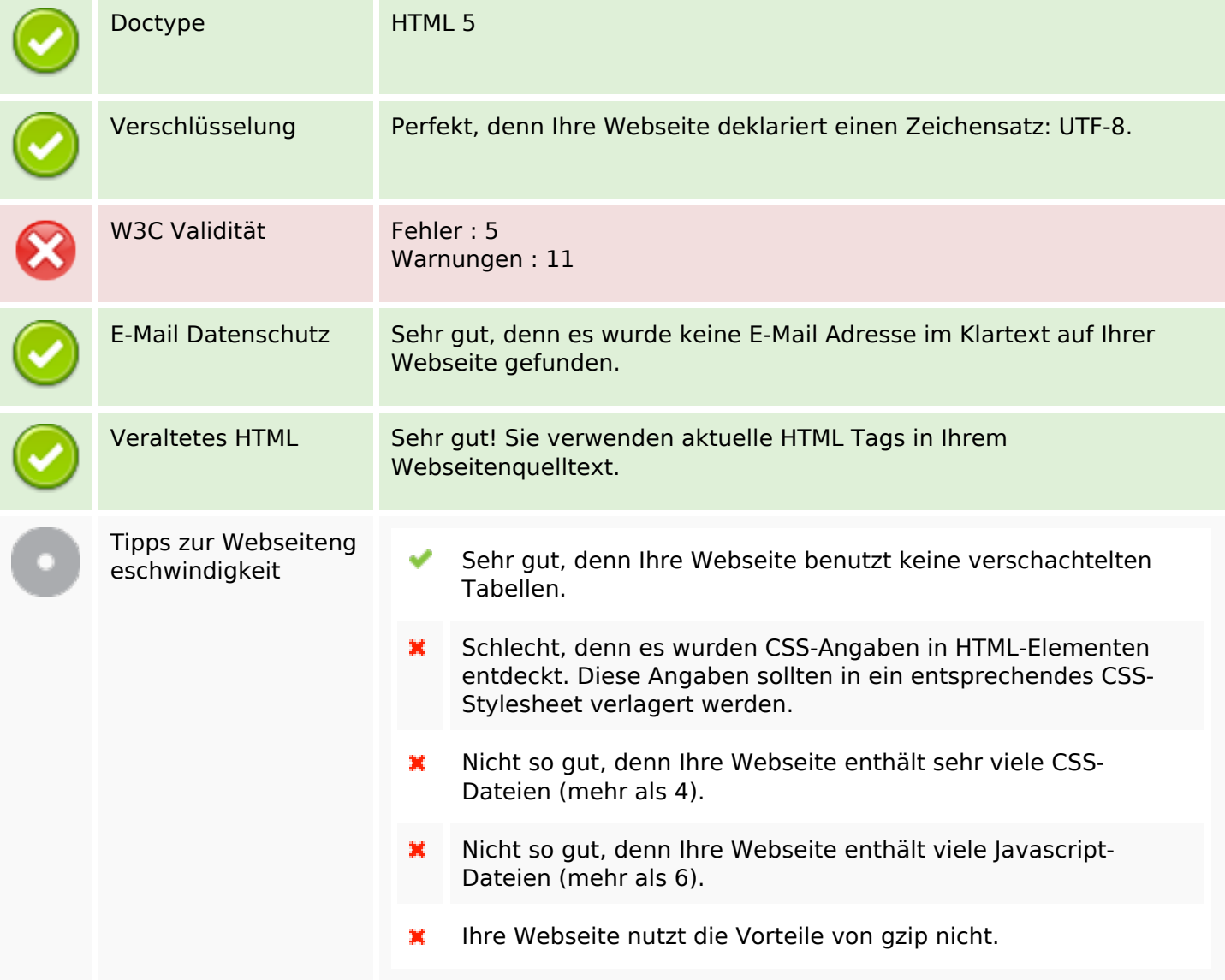

### **Mobile**

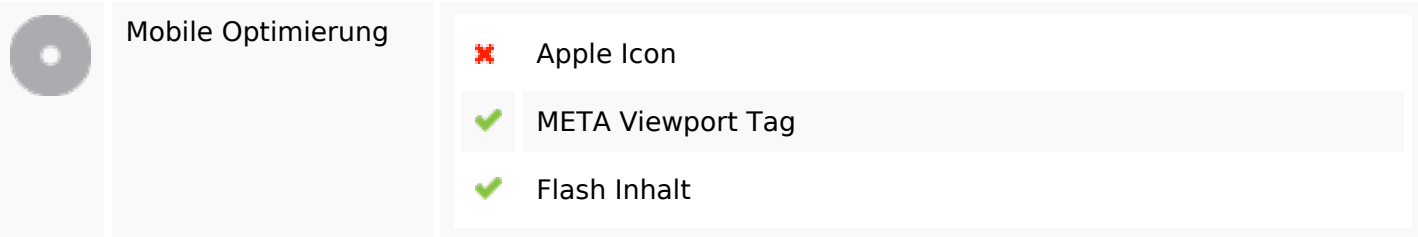

# **Optimierung**

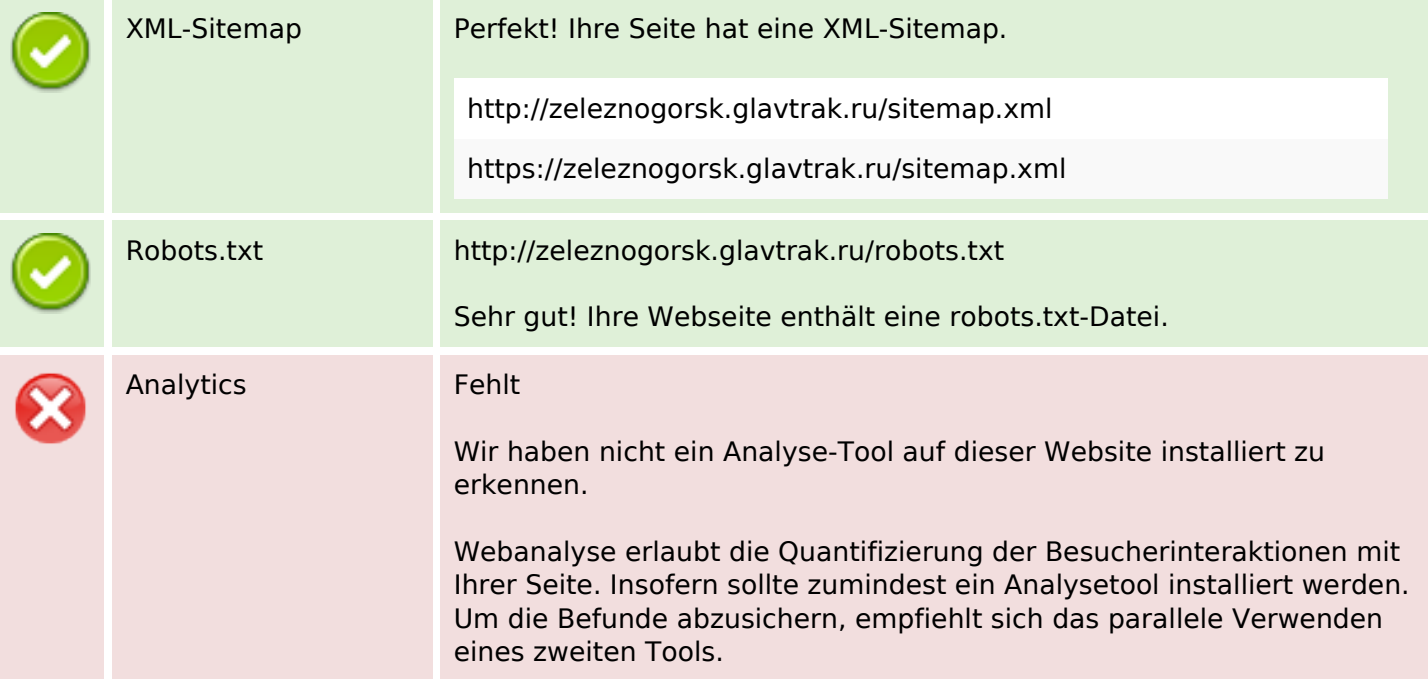